# $w \equiv$ Curso de Word Conteúdo Programático

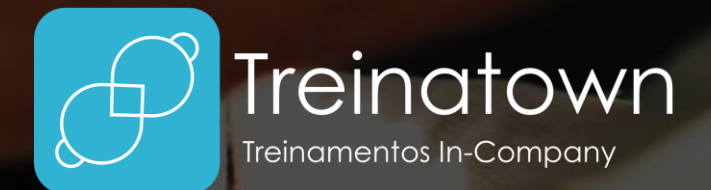

**TREINATOWN TREINAMENTOS LTDA** 11 3554-0022 | comercial@treinatown.com.br

Av. Marquês de São Vicente, 446 (CJ 1805) Barra Funda | São Paulo - SP, 01139-020

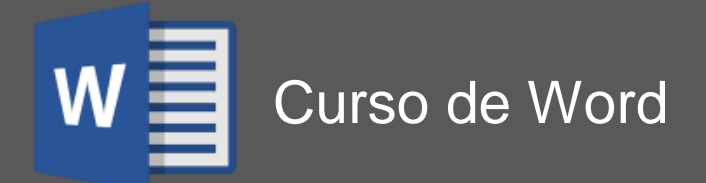

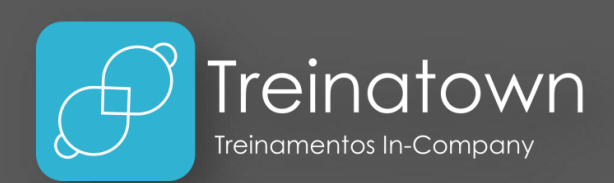

#### Sobre o curso

O Word é o editor de textos mais conhecido e poderoso do mundo, a ferramenta é utilizada por pessoas de todas as áreas e com ele é possível utilizar uma imensidade de recursos para deixar o seu texto no formato desejado. Com configurações de fonte, parágrafo, estilos personalizados e muito mais.

Nesse curso o aluno conhecerá todos os principais recursos da ferramenta a partir de exemplos práticos de documentos que poderão ser criados a partir do software, desde o comandos mais simples, como capitular, estilos e layouts até os mais complexos, como mala direta, sumário e macros.

#### Carga horária

12 horas *\*carga horária personalizável*

## Pré-Requisitos

Conhecimentos básicos em utilização do Windows (ou outros sistemas operacionais).

#### Público Alvo

Profissionais que conheçam pouco ou quase nada da ferramenta ou até profissionais que gostariam de aprofundar seus conhecimentos e criar documentos bem elaborados.

#### Metodologia

Curso totalmente prático, o instrutor estará o tempo todo desenvolvendo os exercícios juntamente com o aluno e esclarecendo todas as dúvidas.

## Principais Tópicos

- **Principais Conceitos:** O curso se inicia abordando os principais conceitos da ferramenta, conhecendo os principais componentes de tela, os modos de visualização e guias/grupos.
- **Componente de Tela:** Serão abordados os componentes da tela principais do Word: Faixa de Opções, Barra de Título, Menu de Acesso Rápido, Menu Arquivo, Barra de Status, Zoom, entre outros.
- **Modos de Exibição:** Modo de Leitura, Layout de Impressão e Layout da Web.
- **Formatação de Textos:** Estilo, tamanho e cor de fonte, efeitos, sombreamento, maiúsculas e minúsculas, limpeza de formatação, realce de textos, etc.
- **Localizar e Substituir:** Para evitar a repetição, navegar rapidamente no documento e realizar substituições, podemos utilizar as ferramentas de localização e substituição de expressões de texto.
- **Parágrafo e Alinhamento:** Através das configurações de parágrafo podemos fazer diversas configurações de alinhamento, como a esquerda, direita, centralizado ou justificado. Contamos também com opções de recuo, espaçamento, margens, medianiz, etc.
- **Marcadores e Numeração:** Um dos componentes mais usados são os marcadores e numeração, através dele podemos elencar tópicos em um documento e inclusive criar uma lista em vários níveis.
- **Classificação:** A classificação nos ajuda a organizar os nosso textos, a partir dela conseguimos organizar listas de itens em ordem alfabética.
- **Hifenização:** O controle de hifenização pode ser feito de forma manual ou automática, a partir dele conseguimos deixar nosso texto com poucos espaços em branco, aproveitando ao máximo o espaço do papel.
- **Cabeçalho e Rodapé:** Esse componentes são importantes em diversos tipos de documentos, como contratos, trabalhos acadêmicos, papel timbrado e muitos outros.
- **Configurações de Página:** Podemos realizar diversas configurações de página, como tamanho do papel, orientação (retrato ou paisagem) e configurações de tamanho de margem.

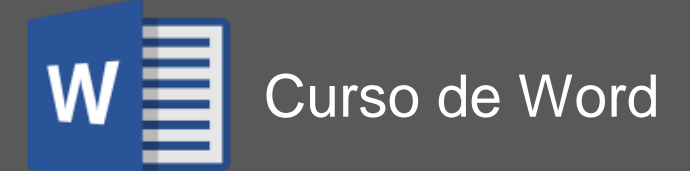

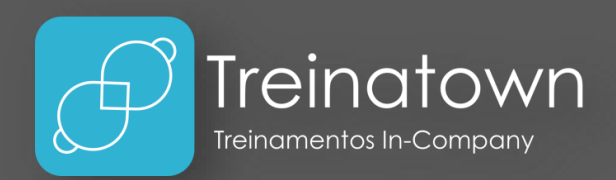

- **Objetos:** A ferramenta conta com diversos objetos para customizar ainda mais nosso documento: Imagens, Imagens Online, Ícones, Modelos 3D, Formas, Instantâneo, Caixas de Texto, WordArt, Equação, Símbolos, etc.
- **Folhas de Rosto:** Através dessa ferramenta criamos capas personalizadas e modernas de forma rápida e eficiente.
- **Gráficos:** Os gráficos são importante elementos para representar dados de forma mais objetiva, a ferramenta conta com diversos tipos de gráficos, como Pizza, Colunas, Barras, Linhas, Área, Dispersão, etc.
- **SmartArt:** Com os SmartArt é possível criar modelo de Organograma, Relações, Pirâmides, entre outros objetos que enriquecem a qualidade de sua criação.
- **Sumário:** Através do nivelamento de títulos e subtítulos podemos criar um sumário de forma instantânea, que permite alterações e atualizações automáticas de numeração de páginas e conteúdo.
- **Índice**: A criação de índices remissivos também será abordada no curso para indicação de tópicos importantes no texto.
- **Estilos:** Os estilos prontos de formatação de textos serão utilizados, além da criação de estilos próprios de formatação para automatização de trabalhos futuros.
- **Formatando na ABNT:** Após conhecer os modos de formatação de diversas ferramentas, o aluno poderá aplicar seus conhecimentos utilizando a norma ABNT para trabalhos.
- **Mala Direta:** A mala direta é uma importante ferramenta para envio de um mesmo documento para diversas pessoas, são abordados os principais pontos da mala direta (cartas e mensagem de e-mail).
- **Macros:** Por fim, as macros podem ser importante aliadas na automatização de determinadas formatações. São usadas para executar uma sequência de comandos sequencialmente.
- **Outros Recursos:** Pincel de Formatação, Ditar, Lojas, Comentário, Quebra de Página, Página em Branco, Marcas D'água, Cor de Página, Bordas de Página, Temas, Numeração de Linha, Ler em Voz Alta, Controles de Formulário, entre muitos outros recursos.

## Material Didático

O curso conta com um material didático de ponta, que será entregue aos alunos no dia do treinamento.

## Certificado

Serão conferidos certificados de conclusão aos alunos participantes de 75% das aulas.

## **Instrutores**

Todos os nossos instrutores e consultores possuem certificações Microsoft, como Microsoft Office Specialist, Expert, Trainer, Professional, entre outras. Possuem também, bagagem de mercado e mais de 4.000 horas de treinamentos ministrados.